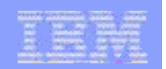

# X10: Computing at scale

**1** Origins Corporation<br> **1** Origins Corporation<br> **1** Origins Technology<br> **1** Origins Technology<br> **1** Origins Technology<br> **1** Origins Technology<br> **1** Origins Technology<br> **1** Origins Technology<br> **1** Origins Technology<br> **1** Vijay Saraswat July 24, 2006 IBM Research

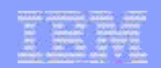

# What?

- **Context and overview**
- **The X10 Programming Model**

----------

- **2** Programming in X10<br> **2 Programming Technology**<br> **2 Research topics**<br> **2 Programming Technology**<br> **2 Programming Technology**<br> **2 Programming Technology**<br> **2 Programming Technology**<br> **2 2006 IBM Corporation Programming in X10**
	- **Research topics**

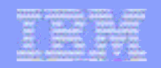

#### Acknowledgments

- **X10 Core Team**
	- **Rajkishore Barik**
	- **Chris Donawa**
	- **Allan Kielstra**
	- **Igor Peshansky**
	- **Christoph von Praun**
	- **Vijay Saraswat**
	- **Vivek Sarkar**
	- **Tong Wen**
- **X10 Tools**
	- **Philippe Charles**
	- **Julian Dolby**
	- **Robert Fuhrer**
	- **Frank Tip**
	- **Mandana Vaziri**
- **Emeritus**
	- **Kemal Ebcioglu**
	- **Christian Grothoff**
- **Research colleagues**
	- **R. Bodik, G. Gao, R. Jagadeesan, J. Palsberg, R. Rabbah, J. Vitek**
	- **Several others at IBM**

#### **Recent Publications**

- 1. "X10: An Object-Oriented Approach to Non-Uniform Cluster Computing", P. Charles, C. Donawa, K. Ebcioglu, C. Grothoff, A. Kielstra, C. von Praun, V. Saraswat, V. Sarkar. OOPSLA conference, October 2005.
- 2. "Concurrent Clustered Programming", V. Saraswat, R. Jagadeesan. CONCUR conference, August 2005.
- 3. "An Experiment in Measuring the Productivity of Three Parallel Programming Languages", K. Ebcioglu, V. Sarkar, T. El-Ghazawi, J. Urbanic. P-PHEC workshop, February 2006.
- **3** Philippe Charles<br> **3** TAN Experiment in Measuring the Productivity of<br> **3 Corporation Product Function**<br> **3** Exception Productivity Corporation<br> **3** Experimental Languages, K.<br> **3** Experimental Experimental Language 4. "X10: an Experimental Language for High Productivity Programming of Scalable Systems", K. Ebcioglu, V. Sarkar, V. Saraswat. P-PHEC workshop, February 2005.
	- **Upcoming tutorials**
		- PACT 2006, OOPSLA 2006

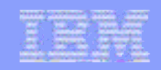

# A new Era of Mainstream Parallel Processing

## *The Challenge:*

*Parallelism scaling replaces frequency scaling as foundation for increased performance Profound impact on future software*

**Multi-core chips Heterogeneous Parallelism Cluster Parallelism**

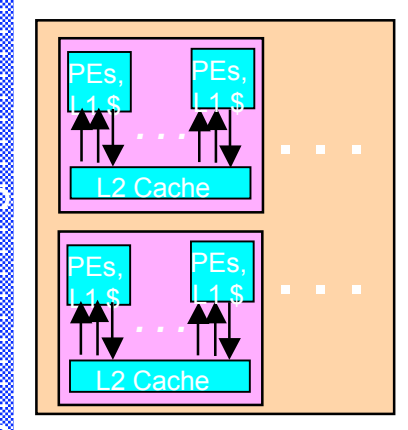

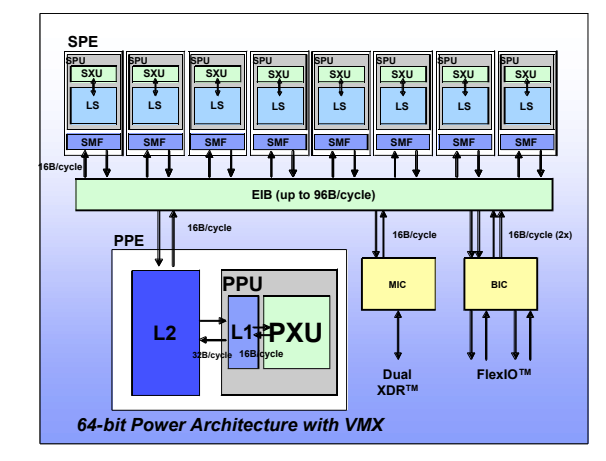

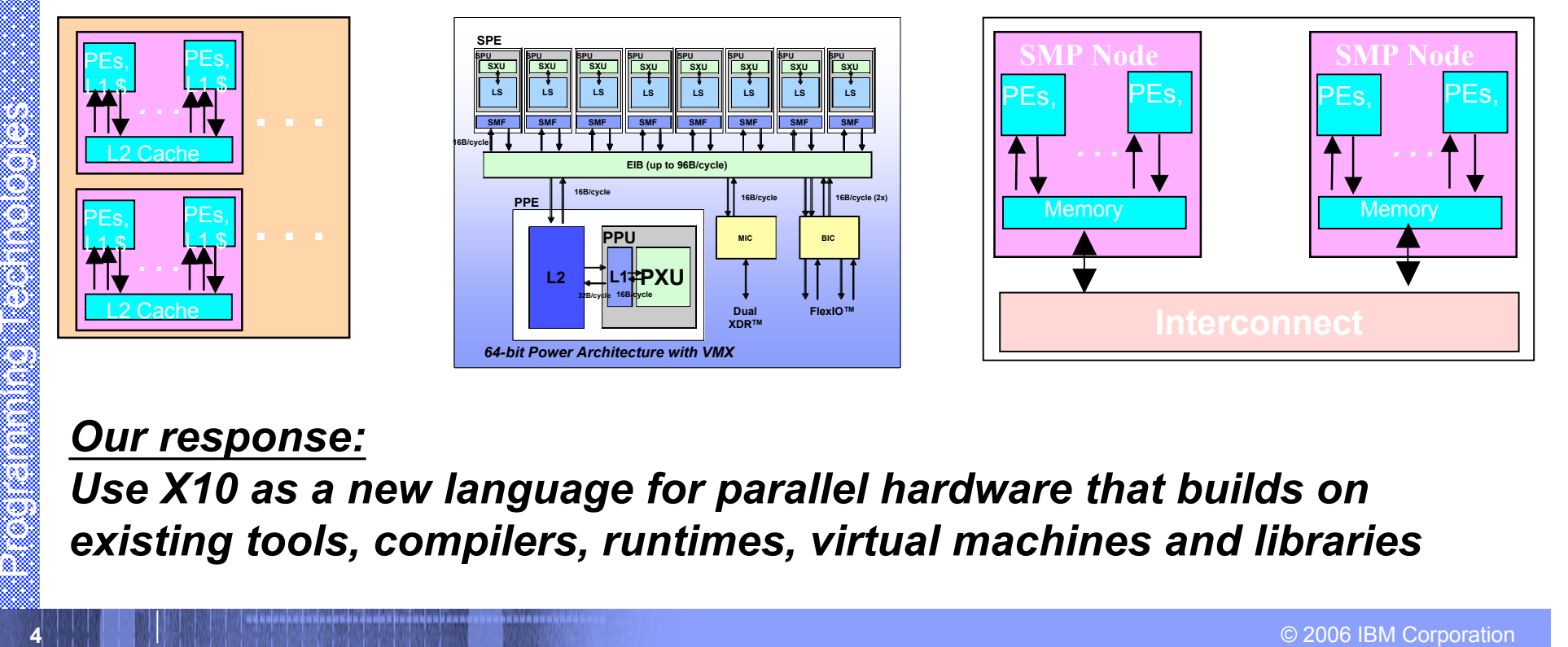

#### *Our response:*

*Use X10 as a new language for parallel hardware that builds on existing tools, compilers, runtimes, virtual machines and libraries*

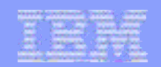

# The X10 Programming Model

- **EXECUTE:** Support for productivity
	- **Axiom: Exploit proven OO benefits (productivity, maintenance, portability benefits).**
	- **Axiom: Rule out large classes of errors by design (Type safe, Memory safe, Pointer safe, Lock safe, Clock safe …)**
	- **Axiom: Support incremental introduction of explicit place types/remote operations.**
- **50 Example 1 Axiom:** Support incremental<br>
introduction of explicit place<br>
types/remote operations.<br> **50 Axiom:** tegrate with static tools<br>
(Eclipse) -- flag performance<br>
problems, refactor code, detect<br>
races.<br> **Axi** – **Axiom: Itegrate with static tools (Eclipse) -- flag performance problems, refactor code, detect races.**
	- **Axiom: Support automatic static and dynamic optimization (CPO).**
- **Support for scalability**
	- **Axiom: Provide constructs to deal with non-uniformity of access.**
	- **Axiom: Build on asynchrony. (To support efficient overlap of computation and communication.)**
	- **Axiom: Use scalable synchronization constructs.**
	- **Axiom: Permit programmer to specify aggregate operations.**

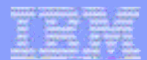

#### IBM Research

# The X10 Programming Model

,,,,,,,,,,,,

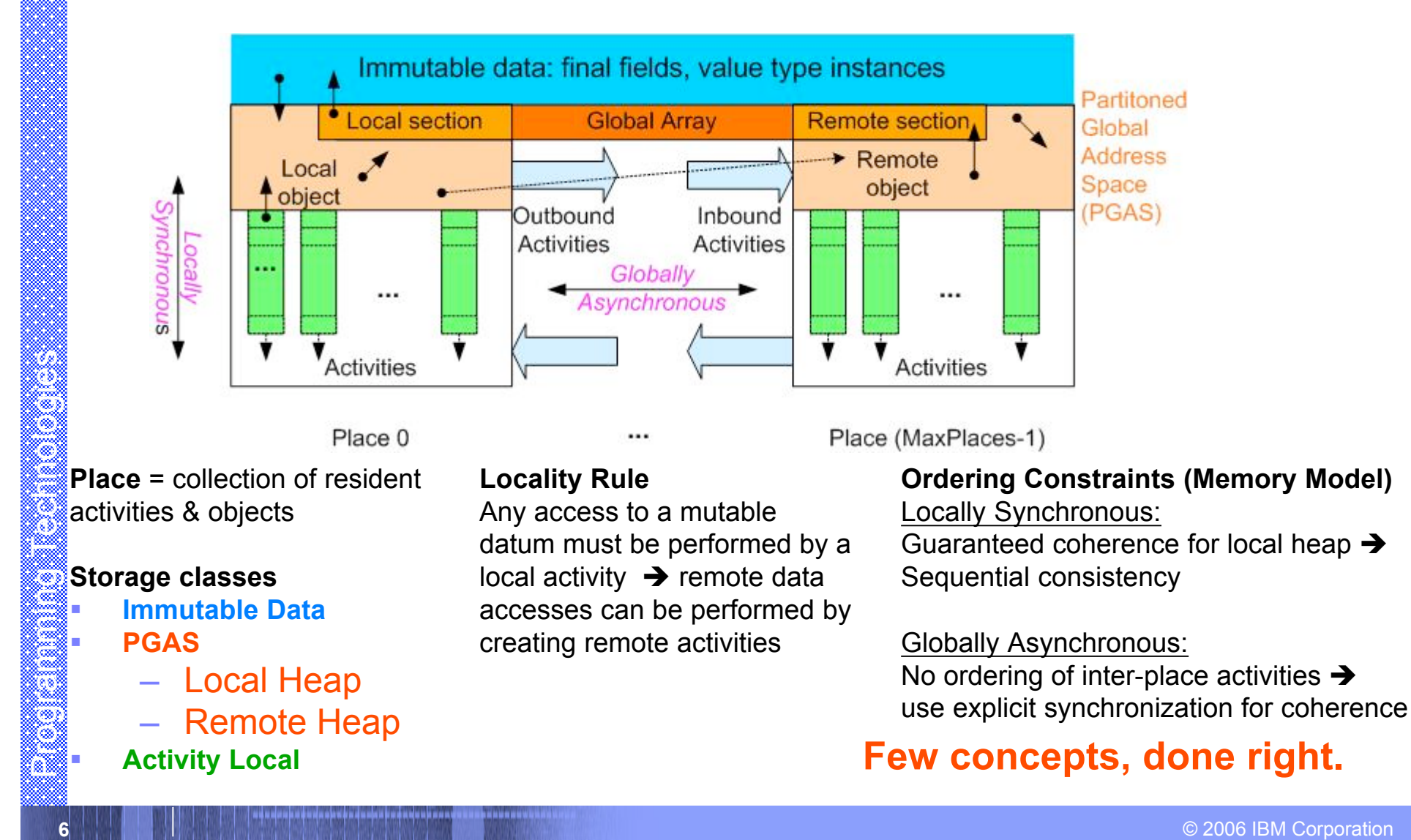

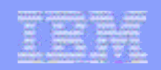

# Sequential X10

- **Classes and interfaces**
	- **Fields, Methods, Constructors**
	- **Encapsulated state**
	- **Single inheritance**
	- **Multiple interfaces**
	- **Nested/Inner/Anon classes**
- **Static typing**
	- **Objects, GC**
	- **Statements**
		- **Conditionals,**
			- **assignment,…**
		- **Exceptions (but relaxed)**

## ? **Not included**

- ? **Dynamic linking**
- ? **User-definable class loaders**
- x **Changes**
	- x **Value types**
	- x **Aggregate data/operations**
	- x **Space: Distribution**
	- x **Time: Concurrency**
- x **Changes planned**
	- x **Generics**
	- x **FP support**

*7* Nested/Inner/Anon classes x Aggregate data/operations<br>
<br>
2006 Static typing x Space: Distribution<br>
<br>
2006 Corporation x Time: Concurrency<br>
<br>
2006 Basignment,...<br>
2006 Basign Medition State of Scharf Corporation<br>
2006 *Shared underlying philosophy: shared syntactic and semantic tradition, simple, small, easy to use, efficient to implement, machine independent*

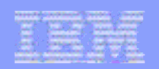

# X10 v0.41 Cheat Sheet

#### *Stm:*

**async** *[* **(** *Place* **)** *] [***clocked** *ClockList ] Stm*

------------

 **when (** *SimpleExpr* **)** *Stm*

**finish** *Stm*

 **next;** *c.resume() c.drop()*

**for(** *i : Region* **)** *Stm*

 **foreach (** *i : Region* **)** *Stm*

**ateach (** *I : Distribution* **)** *Stm*

#### *Expr:*

 *ArrayExpr*

*ClassModifier : Kind*

*MethodModifier:* **atomic**

*DataType: ClassName | InterfaceName | ArrayType* **nullable** *DataType* **future** *DataType Kind :* **value | reference**

*x10.lang has the following classes (among others)*

 **point, range, region, distribution, clock, array**

Foreach (*i: Region*) Stm<br>
ateach (*i: Distribution*) Stm<br>
Expr:<br> *ArrayExpr*<br>
ClassModifier: Kind<br> *MethodModifier: atomic*<br> *ButhodModifier: atomic*<br> *ButhodModifier: atomic*<br> **ButhodModifier: atomic**<br> **ButhodModifier: a Some of these are supported by special syntax.** Forthcoming support: closures, generics, dependent types.

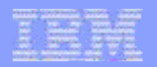

## X10 v0.41 Cheat Sheet: Array support

Whiteheat as an an unity

#### *ArrayExpr:*

- **new ArrayType ( Formal ) { Stm }** *Distribution Expr* **-- Lifting**
- *ArrayExpr* **[** *Region* **] -- Section** *ArrayExpr | Distribution* **-- Restriction** *ArrayExpr || ArrayExpr* **-- Union** *ArrayExpr***.overlay(***ArrayExpr***) -- Update** *ArrayExpr***. scan(** *[fun [, ArgList]* **)** *ArrayExpr***. reduce(** *[fun [, ArgList]* **)**
- *ArrayExpr***.lift(** *[fun [, ArgList]* **)**

#### *ArrayType:*

 *Type [Kind]* **[ ]**  *Type [Kind]* **[ region(N) ]**  *Type [Kind]* **[** *Region* **]** *Type [Kind]* **[** *Distribution* **]**

#### *Region:*

*Expr : Expr* **-- 1-D region**  *Region* **&&** *Region* **-- Intersection**  *Region* **||** *Region* **-- Union**  *Region* **–** *Region* **-- Set difference**  *BuiltinRegion*

#### *Dist:*

**Programming Array Expression Array Experimental Corporation**<br> **9** Array Expression Corporation (Place - Restriction Corporation Proce - Restriction Corporation Proce - Restriction Corporation (Programming Type [Kind] [1 C **Region -> Place** *--* **Constant Distribution** *Distribution | Place -- Restriction Distribution | Region* **-- Restriction**  *Distribution* **||** *Distribution* **-- Union**  *Distribution* **–** *Distribution* **-- Set difference**  *Distribution.***overlay (** *Distribution* **)**  *BuiltinDistribution*

- 
- **[** *Range, …, Range* **] -- Multidimensional Region**
	-
	-
	-

- 
- 
- 
- 
- 

*Language supports type safety, memory safety, place safety, clock safety.*

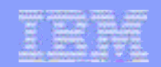

## Hello, World!

}

}

}

```
public class HelloWorld {
```

```
 public static void main(String[] args) {
```

```
 System.out.println("Hello, world!");
```

```
public class HelloWorld2 {
```

```
 public static void main(String[] args) {
```

```
 finish foreach(point [p] : [1:10])
```

```
10<br>
10 public class HelloWorld2 {<br>
public static void main(String[] args) {<br>
finish foreach(point [p] : [1:10])<br>
System.out.println(<b>"Hello, world from async " + p + "!");<br>
}<br>
10.0000000000000000000000000000000000
                   System.out.println("Hello, world from async " + p + "!");
```
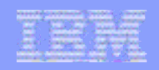

# Value types : immutable instances

## **Value class**

- Can only extend value class or x10.lang.Object.
- Have only final fields
- Can only be extended by value classes.
- May contain fields at reference type.
- May be implemented by reference or copy.
- **Two values are equal if their corresponding fields are equal.**
- **nullable \_ provided as a type constructor.**

```
111 Corporation<br>
111 Corporation Progress of Corporation<br>
111 Corporation Provided as a type<br>
111 Corporation<br>
111 Corporation<br>
111 Corporation<br>
111 Corporation<br>
1111 Corporation<br>
1111 Corporation<br>
1111
                                                                  public value complex {
                                                                       double im, re;
                                                                       public complex(double im,
                                                                                                  double re) {
                                                                           this.im = im; this.re = re;
                                                                       }
                                                                    public complex add(complex a) {
```
 **return new complex(im+a.im,**

```
 re+a.re);
```

```
 } … }
```
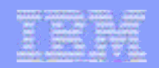

## async, finish

**async** *PlaceExpressionSingleListopt Statement*

- async (P) S
	- **Parent activity creates a new child activity at place P, to execute statement S; returns immediately.**
	- **S may reference** *final* **variables in enclosing blocks.**

```
12 © 2006 IBM Corporation Programming Technologies
          double[D] A =…; // Global dist. array
          final int k = ...;
          async ( A.distribution[99] ) {
             // Executed at A[99]'s place
            atomic A[99] = k;
          }
```
activities terminate.

– Execute S, but wait until all

*Statement ::=* **finish** *Statement*

have terminated.

(transitively) spawned async's

– Trap all exceptions thrown by

aggregate exception when all

spawned activities, throw

finish S

finish ateach (point  $[i]:A$ ) A $[i] = i$ ; finish async (A.distribution[j])  $A[i] = 2$ ; // All A[i]=I will complete before A[j]=2

#### **cf Cilk's spawn, sync**

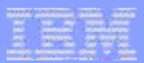

## atomic, when

*Statement ::=* **atomic** *Statement MethodModifier ::=* **atomic**

#### **Atomic blocks are**

– Executed in a single step, conceptually, while other activities are suspended.

## **An atomic block may not**

- Block
- Access remote data.
- Create activities.
- Contain a conditional block.
- **Essentially, body is a bounded, sequential, nonblocking activity**
	- Hence executing in a single place.

*Statement ::= WhenStatement WhenStatement ::=* **when (** *Expression* **)** *Statement*

## **Conditional atomic blocks**

- Activity suspends until a state in which guard is true; in that state it executes body atomically.
- 138 Block executes body atomically.<br>
 Access remote data. <br>
 Create activities. **Example 12** Contain a conditional block. **unconditional atomic block.**<br> **130 Contain a conditional block. unconditional atomic blo Body has same restructions as unconditional atomic block.**
	- **await(e)=def=when(e);**
	- **X10 does not assume retry semantics for atomics.**

**X10 has only one synchronization construct: conditional atomic block.**

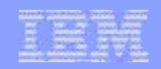

# Atomic blocks simplify parallel programming

- **No explicit locking**
	- No need to worry about lock management details: What to lock, in what order to lock.
- **No underlocking/overlocking issues.**
- **No need for explicit consistency management**
	- No need to carry mapping between locks and data in your head.
- **System can manage locks and consistency better than user**

#### **Enhanced performance scalability**

- X10 distinguishes intra-place atomics from inter-place atomics.
- Appropriate hardware design (e.g. conflict detection) can improve performance.
- **Enhanced analyzability**
	- First class programming construct
- **Enhanced debuggability**
- **14 <b>14 Properties**<br> **14 14 No need for explicit**<br>
 No need to carry mapping<br>
 No need to carry mapping<br>
between locks and data in<br>
your head.<br> **144 <b>14 Properties**<br>
<br> **144 Properties**<br>
<br> **144 Properties**<br>
<br> **144 Pro** – Easier to understand data races with atomic blocks than with critical sections/synchronization blocks

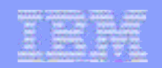

# Aside: Memory Model

- **X10 v 0.41 specifies sequential consistency per place.**
- **We are considering a weaker memory model.**
- **Built on the notion of atomic: identify a step as the basic building block.**
- **A process is a pomset of steps closed under certain transformations:**
	- Composition
	- Decomposition
	- Augmentation
	- Linking
- **150 CORPORED 19 ON CORPORED 19 ONE CORPORED 19 ONE CORPORATION CORPORATION CORPORATION CORPORATION CORPORATION CORPORATION CORPORATION CORPORATION CORPORATION CORPORATION CORPORATION CORPORATION CORPORATION CORPORATION CO There may be opportunity for a weak notion of atomic: decouple** *atomicity* **from** *ordering***.**

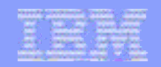

## Bounded buffer

```
168 Open Linux Open Creative (1998)<br>
The datum \vert = \text{null} \vert (b) isot v = (Object) datum;<br>
datum = null;<br>
Technology<br>
(b) and the property of the property of the property of the property of the property of the property of
                     class OneBuffer {
                            nulable Object datum = null;
                            public void send( Object v) {
                                    when (datum == null) {
                                          datum = v;
                      }
                             }
                            public Object receive() {
                                  when (datum != null) {
                                       Object v = (Object) datum;
                                      \texttt{datum} = \texttt{null};
                                       return v;
                      }
                      }
                     }
```
**MONTH REAL PROPERTY** 

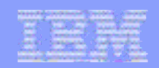

## Atomic examples: future

```
17 © 2006 IBM Corporation Programming Technologies
   class Latch implements future {
      boolean forced = false;
      nullable boxed result = null;
      nullable exception z = null;
      atomic boolean set( nullable Object val ) {
         return set( val, null); }
      atomic boolean set( nullable Exception z ) {
          return set( null, z); }
      atomic boolean set( nullable Object val,
                         nullable Exception z ) {
           if ( forced ) return false;
           // these assignment happens only once.
           this.result = val;
           this.z = z;
           this.forced = true;
           return true; }
```

```
atomic boolean forced() {
    return forced;
}
Object force() {
    when ( forced ) {
      if (z != null)
        throw z;
       return result;
     }
 }
}
```
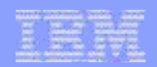

## Atomic examples: future

**Market and an armited** 

**future (P) { e}**

```
1889<br>
18 async (L ) L.setValue(X );<br>
18 async (L ) L.setValue(Z );<br>
18 async (L ) L.setValue(Z );<br>
18 async (L ) L.setValue(Z );<br>
18 async (L ) L.setValue(Z );<br>
18 async (L ) L.setValue(Z );<br>
18 async (L ) 
                                                  new RunnableLatch() {
                                                           public Latch run() {
                                                               Latch L = new Latch();
                                                                async ( P ) {
                                                                    Object X;
                                                                    try {
                                                                          finish X = e;
                                                                          async ( L ) L.setValue( X );
                                                                    } catch ( exception Z ) {
                                                                         async ( L ) L.setValue( Z );
                                                   }
                                                   }
                                                                return l;
                                                            }
                                                         }.run()
```
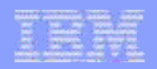

## Atomic Blocks: SPECjbb Example #2

#### **Java:**

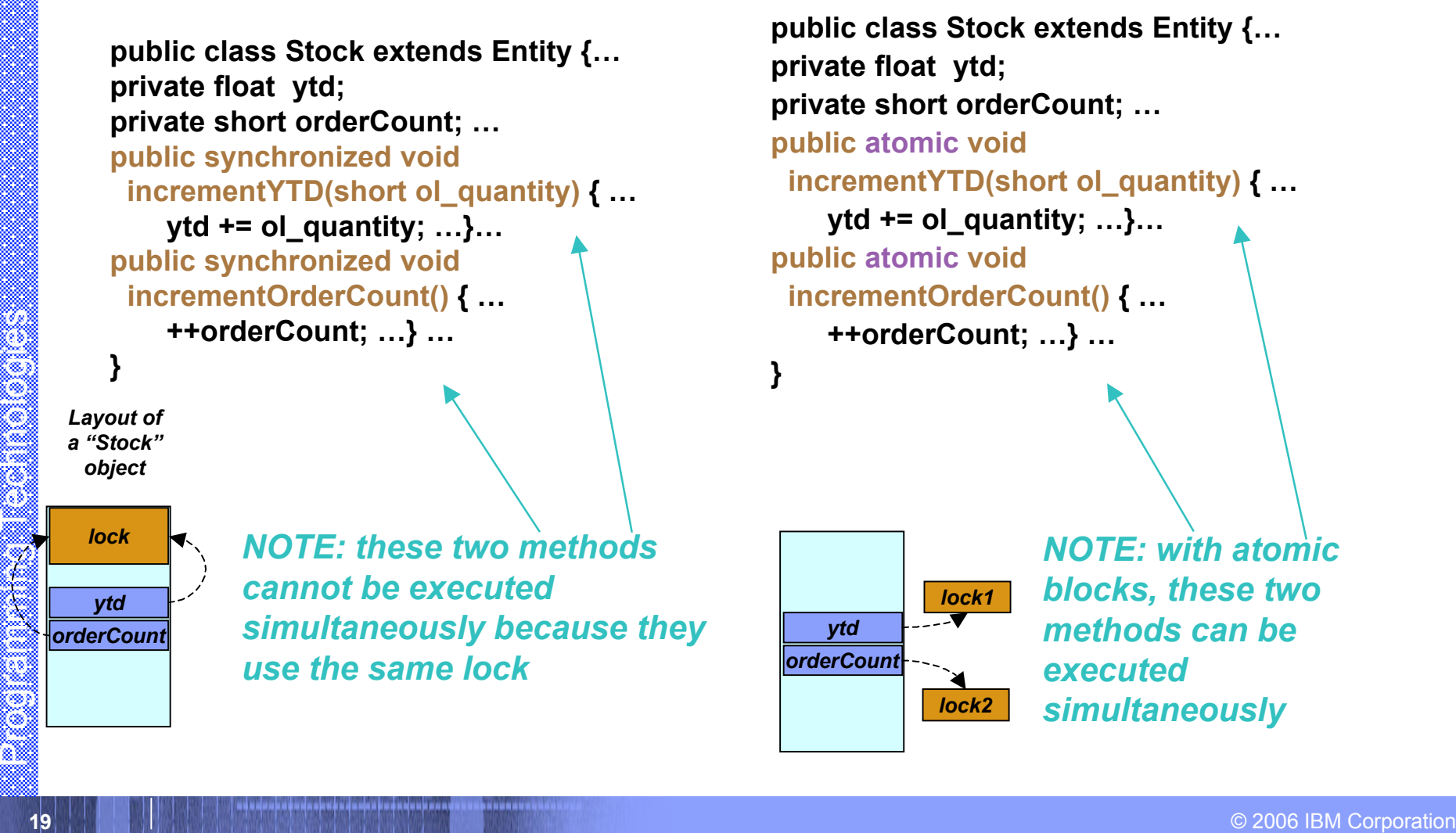

#### **X10:**

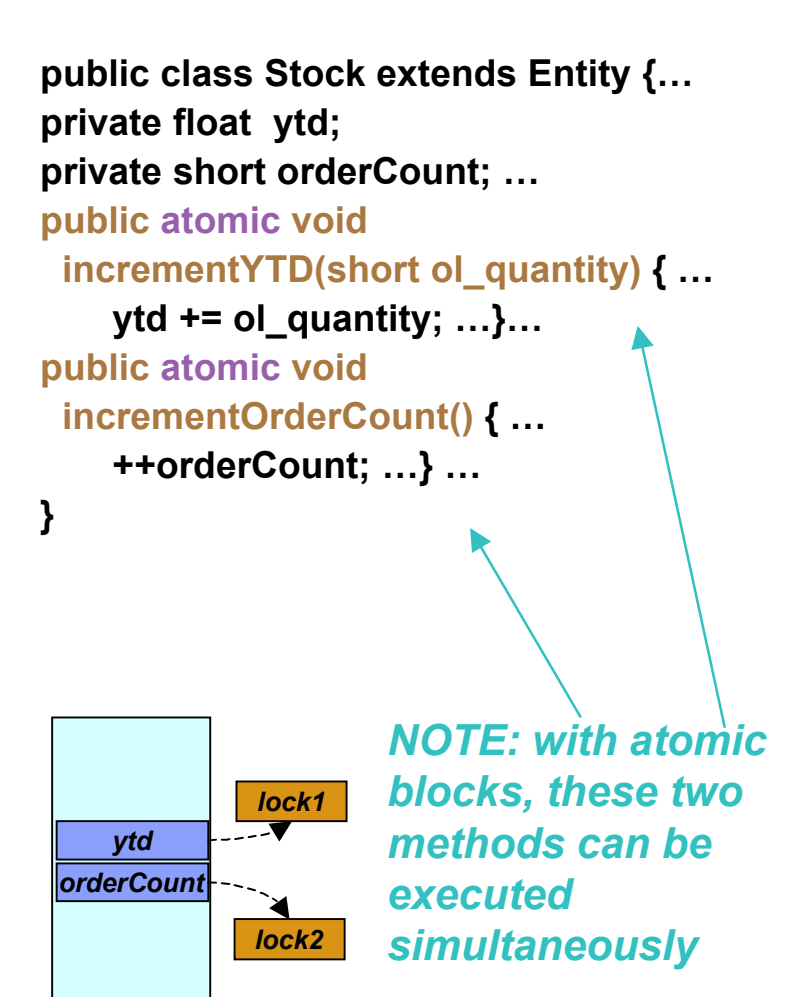

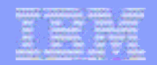

## Atomic blocks: Barrier synchronization

-----------

#### **ORIGINAL JAVA CODE**

```
Main thread (see spec.jbb.Company): …
// Wait for all threads to start.
synchronized (company.initThreadsStateChange) {
    while ( initThreadsCount != threadCount ) {
            try {
            initThreadsStateChange.wait();
            } catch (InterruptedException e) {…}
    }
}
```

```
// Tell everybody it's time for warmups.
mode = RAMP_UP;
synchronized (initThreadsCountMonitor) {
     initThreadsCountMonitor.notifyAll();
```

```
} …
```
**} …**

```
Worker thread (see specibb.TransactionManager) ...<br>
2006 IPM Corporation Programming Technology (and the company initial company initial company initial company<br>
(company initial company initial company initial company i
            Worker thread (see spec.jbb.TransactionManager): …
            synchronized (company.initThreadsCountMonitor) {
                  synchronized
                  (company.initThreadsStateChange) {
                            company.initThreadsCount++;
                  company.initThreadsStateChange.notify();
                  }
                  try {
```

```
company.initThreadsCountMonitor.wait();
} catch (InterruptedException e) {…}
```
#### **EQUIVALENT CODE WITH ATOMIC SECTIONS**

```
Main thread: …
```
**…**

```
// Wait for all threads to start.
when(company.initThreadsCount==thre
   adCount) {
   mode = RAMP_UP;
   initThreadsCountReached = true;
} …
```

```
Worker thread: …
atomic {
   company.initThreadsCount++;
}
```

```
await ( initThreadsCountReached );
   //barrier synch.
```
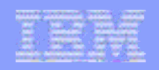

# Determinate, dynamic barriers: clocks

- **Operations clock c = new clock(); c.resume();**
	- Signals completion of work by activity in this clock phase.

#### **next;**

• Blocks until **all** clocks it is registered on can advance. Implicitly resumes all clocks.

#### **c.drop();**

• Unregister activity with **c**.

#### $async(P)clocked(c<sub>1</sub>,...,c<sub>n</sub>)S$

- (Clocked async): activity is registered on the clocks  $(c_1, ..., c_n)$
- Static Semantics
	- An activity may operate only on those clocks for which it is live.
	- In **finish S**,**S** may not contain any (top-level) clocked asyncs.
- Dynamic Semantics
- **21 DEN CORPORE CORPORE ISLANS CORPORE CORPORE CORPORE CORPORATION CORPORE CORPORE CORPORATION CORPORATION CORPORATION CORPORATION CORPORATION PROGRAMMING THE CORPORATION CORPORATION PROGRAMMING SUPPORTS OVER-Sampling, hie** A clock c can advance only when all its registered activities have executed **c.resume().**

*No explicit operation to register a clock.*

#### *Supports over-sampling, hierarchical nesting.*

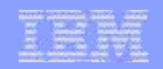

# Deadlock freedom

## **Central theorem of X10:**

– Arbitrary programs with async, atomic, finish (and clocks) are deadlock-free.

## **Key intuition:**

- atomic is deadlock-free.
- finish has a tree-like structure.
- **22** <del>D</del> 22 **Exercise** and to satisfy the structure.<br> **222 Exercise** are the structure and to satisfy conditions which ensure tree-<br>
Exercise are made to satisfy conditions which ensure tree-<br>
Exercise are no cycles in – clocks are made to satisfy conditions which ensure treelike structure.
	- Hence no cycles in wait-for graph.

## **Where is this useful?**

- Whenever synchronization pattern of a program is independent of the data read by the program
- True for a large majority of HPC codes.
- (Usually not true of reactive programs.)

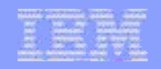

## Clocked final

- **Clocks permit an elegant form of determinate, synchronous programming.**
- **Introduce a data annotation on variables.**
	- $-$  clocked(c)  $T$   $f = ...;$
	- f is thought of as being "clocked final" – it takes on a single value in each phase of the clock,
- **Introduce a new statement:**
	- $-$  next  $f = e$ ;
- **Statically checked properties:**
	- Variable read and written only by activities clocked on c.
	- For each activity registered on c, there are no assignments to f.
	- $-$  next  $f = e$ ; is executed by evaluating e and assigning value to **shadow variable** for f.
- **23** Proportion<br>
and a 2006 IBM Corporation<br>
in each phase of the clock,<br> **23** IBM Corporation<br> **23** IBM Corporation<br> **23** IBM Corporation Programming Technology via (clocked) final variables, program is determinate.<br>
23 **When c advances, each variable clocked on c is given the value of its shadow variable** *before* **activities advance.**

#### **If activities communicate only via (clocked) final variables, program is determinate.**

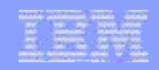

## Synchronous Kahn networks are CF (and DD-free)

- **This idea may be generalized to arbitrary mutable variables.**
	- Determinate imperative programming.
- **Each variable has an implicit clock.**
- **Each variable has a stream of values.**
- **Each activity maintains its own index into stream.**
- **An activity performs reads/writes per its index (and advances index).**
- **Reads block.**

```
clock c = new clock();
clocked(c) int x = 1, y=1;
async while (true) {
  next x = y; next;}
async while (true) {
   next y = x+y; next;
}
```
**244 PRICE CORPORATION CORPORATION CORPORATION CORPORATION CORPORATION CORPORATION CORPORATION CORPORATION CORPORATION CONSULTED A CORPORATION CORPORATION CORPORATION CORPORATION CORPORATION CORPORATION CORPORATION CORPORA** Guaranteed determinate, though programs may deadlock (cf asynchronous Kahn networks.)

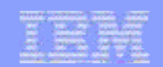

# Current Status

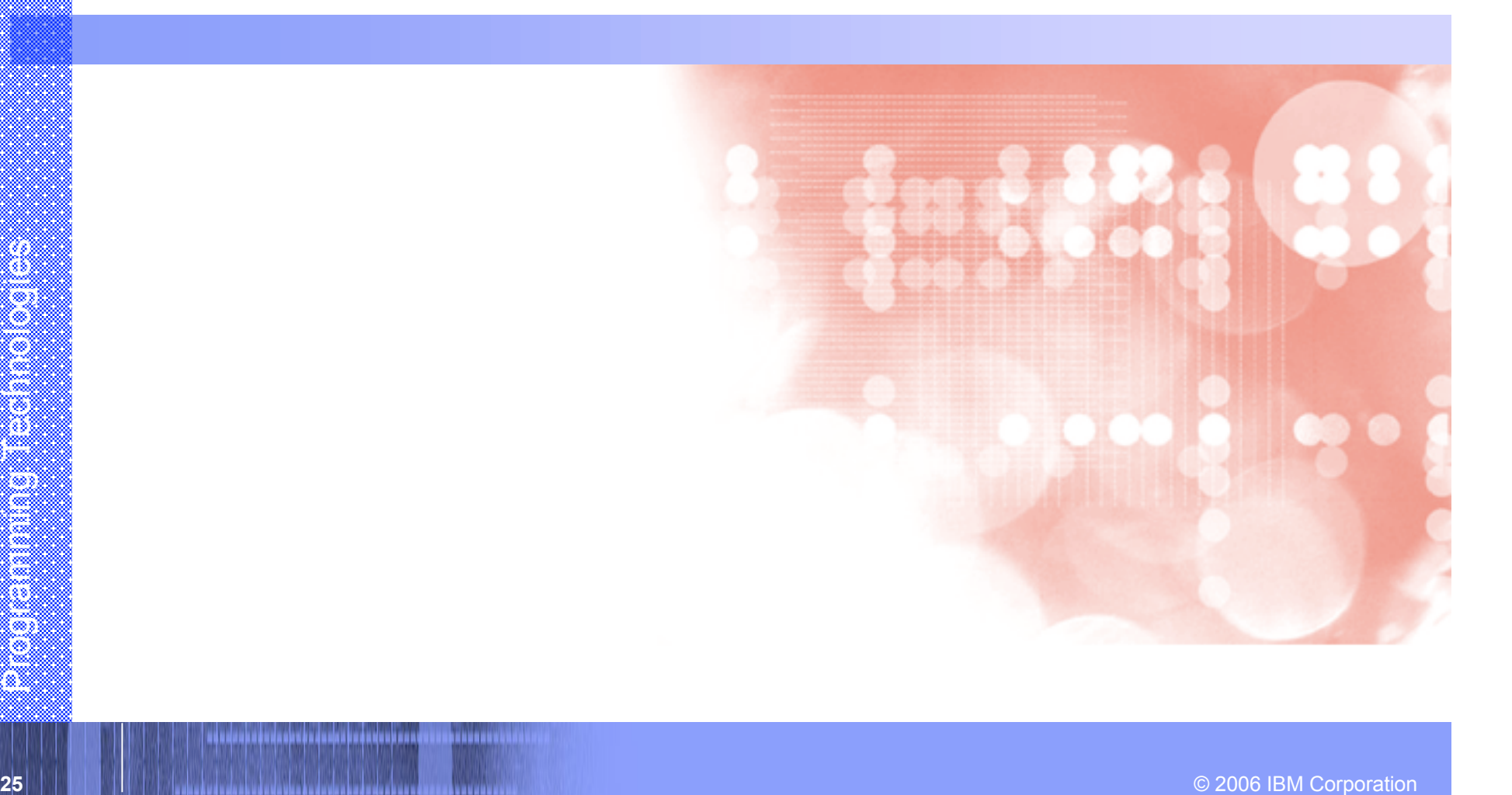

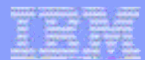

## **Single Node SMP X10 Implementation**

Whiteheat as an an unity

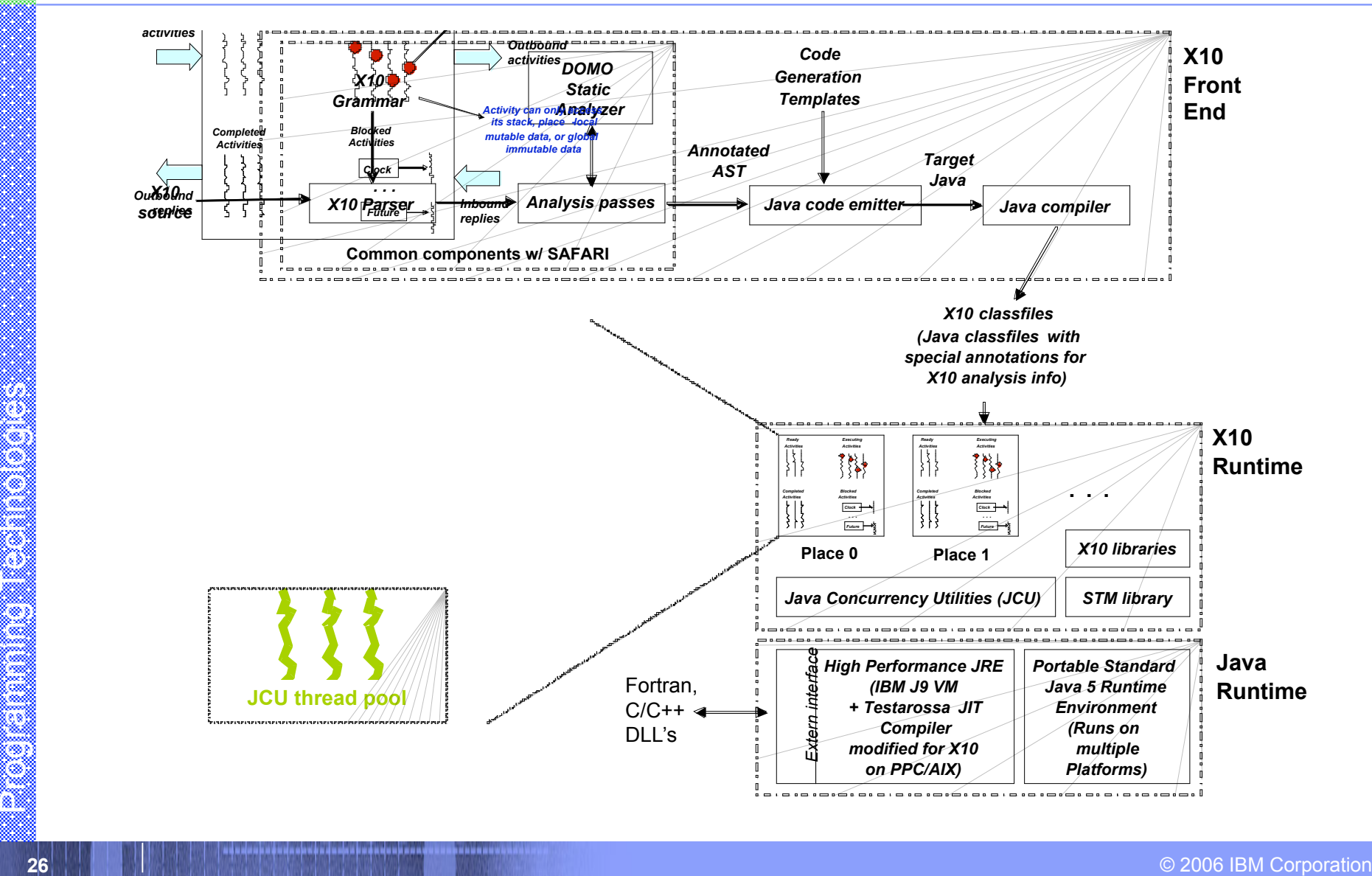

IBM Research

#### IBM Research

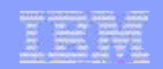

# Current Status 07/2006

**Market and an armited** 

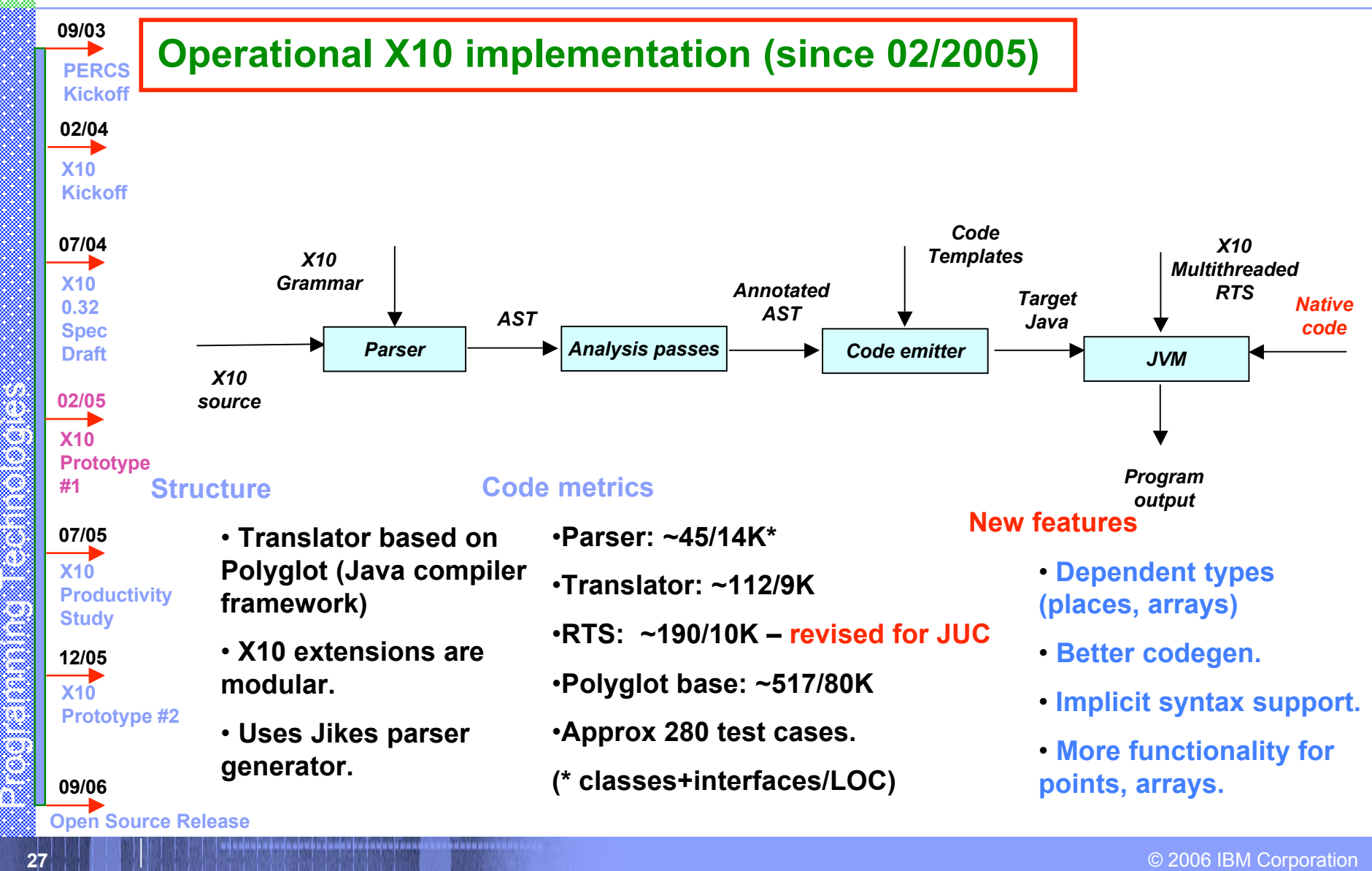

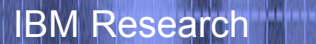

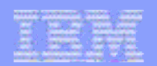

## X10DT: Enhancing productivity

----------------

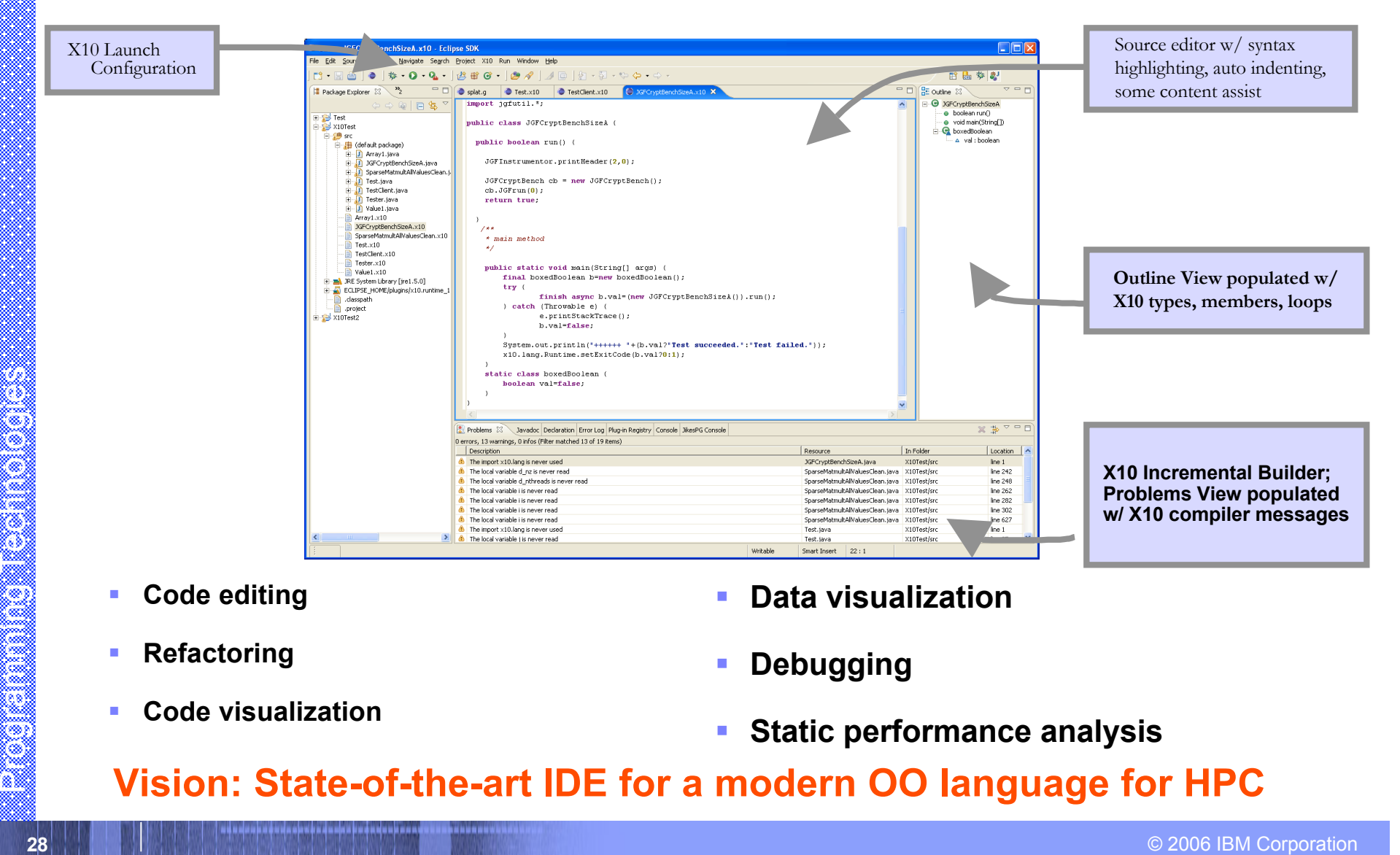

- **Code editing**
- **Refactoring**

**Debugging**

**Data visualization**

**Code visualization**

**Static performance analysis**

#### **Vision: State-of-the-art IDE for a modern OO language for HPC**

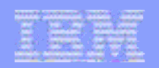

## X10 Applications/Benchmarks

#### **Java Grande Forum**

- OOPSLA Onwards! 2005 (IBM)
- Showed substantial (SLOC) benefit in serial -> parallel -> distributed transition for X10 vs Java (qua C-like language).

## **SSCA**

- SSCA#1 (PSC study)
- SSCA#2 (Bader et al, UNM/GT)
- SSCA#3 (Rabbah, MIT)

## **Sweep3d**

– Jim Browne (UT Austin)

## **NAS PB**

- $-$  CG, MG (IBM)
- CG, FT, EP (Padua et al, UIUC)
- Cannon, LU variant (UIUC)

## **AMR (port from Titanium)**

- In progress, IBM
- **SpecJBB**
	- In progress, Purdue

# **29 a 2006 IBM 2006 IBM 2006 IBM**<br> **29 a 2006 IBM 2006 IBM 2006 IBM 2006 IBM 2006 IBM 2006 IBM**<br> **2906 IBM 2006 IBM**<br> **2906 IBM 2006 IBM**<br> **2906 IBM**<br> **2906 IBM**<br> **2906 IBM**<br> **2906 IBM**<br> **2906 IBM Measures: SLOC as a "stand in" + process measures.**

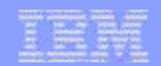

# Arrays

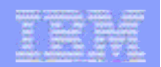

## regions, distributions

- **Region** 
	- a (multi-dimensional) set of indices
- **Distribution** 
	- A mapping from indices to places
- **High level algebraic operations are** provided on regions and distributions

**<sup>31</sup>** © 2006 IBM Corporation Programming Technologies **region R = 0:100; region R1 = [0:100, 0:200]; region RInner = [1:99, 1:199]; // a local distribution dist D1=R-> here; // a blocked distribution dist D = block(R); // union of two distributions dist D = (0:1) -> P0 || (2:N) -> P1; dist DBoundary = D – RInner;**

#### *Based on ZPL*

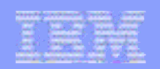

## arrays

- **Arrays may be** 
	- Multidimensional
	- **Distributed**
	- Value types
- **32 ORDER SERVICES**<br>  $\begin{bmatrix}\n\text{point [i,j]} \text{ (return N*i+j;};\n\end{bmatrix}\n\begin{bmatrix}\n-\text{ A-B (array subtraction)} \\
-\text{ A-reduce(intArray.add,0)} \\
-\text{ A.sum}(\end{bmatrix}\n\end{bmatrix}$ – Initialized in parallel:  **int [D] A= new int[D] (point [i,j]) {return N\*i+j;};**

-----------

- Array section
	- **A[RInner]**
- **High level parallel array, reduction and** span operators
	- Highly parallel library implementation
	- A-B (array subtraction)
	- A.reduce(intArray.add,0)
	- A.sum()

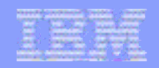

## Ateach, foreach

- ateach (point p : A) S
	- Creates |region(A)| async statements
	- Instance p of statement S is executed at the place where A[p] is located
- foreach (point p : R) S
	- Creates |R| async statements in parallel at current place
- Termination of all activities can be ensured using finish.

**ateach (** *FormalParam***:** *Expression* **)** *Statement* **foreach (** *FormalParam***:** *Expression* **)** *Statement*

```
Corporation Proportion Statements in parallel at<br>
Statements in parallel at<br>
current place<br>
Termination of all activities can be<br>
For (int count: 1:N_UPDATES_PER_PLACE) {<br>
for (int count: 1:N_UPDATES_PER_PLACE) {<br>
for (int
                                                                               public boolean run() {
                                                                                 dist D = dist.factory.block(TABLE_SIZE);
                                                                                 long[.] table = new long[D] (point [i]) { return i; }
                                                                                 long[.] RanStarts = new long[distribution.factory.unique()]
                                                                                     (point [i]) { return starts(i);};
                                                                                 long[.] SmallTable = new long value[TABLE_SIZE]
                                                                                    (point [i]){return i*S_TABLE_INIT;};
                                                                                 finish ateach (point [i] : RanStarts ) {
                                                                                   long ran = nextRandom(RanStarts[i]);
                                                                                   for (int count: 1:N_UPDATES_PER_PLACE) {
                                                                                    int J = f(ran);
                                                                                    long K = SmallTable[g(ran)];
                                                                                    async atomic table[J] ^= K;
                                                                                    ran = nextRandom(ran);
                                                                                   }}
```
**return table.sum() == EXPECTED\_RESULT;**

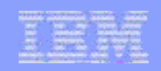

# JGF Monte Carlo benchmark -- Sequential

```
double[] expectedReturnRate =
   new double[nRunsMC];
```
//….

**34 Observed Corporation**<br> **344 Observed Corporation**<br> **344 Observed Corporation**<br> **344 Observed Corporation**<br> **344 Observed Corporation**<br> **344 Observed Corporation**<br> **344 Observed Corporation**<br> **344 Observed Corporation**<br> final ToInitAllTasks t = (ToInitAllTasks) initAllTasks; **for** (point [i] : expectedReturnRate) { PriceStock ps = new PriceStock(); ps.setInitAllTasks(t); ps.setTask(tasks[i]); ps.run(); ToResult r = (ToResult) ps.getResult(); expectedReturnRate[i] = r.get\_expectedReturnRate(); volatility $[i]$  = r.get volatility();

 A tasks array (of size nRunsMC) is initialized withToTask instances at each index.

- $\blacksquare$  Task:
	- Simulate stock trajectory,
	- **Compute expected** rate of return and volatility,
	- **Report average** expected rate of return and volatility.

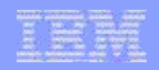

## JGF Monte Carlo benchmark -- Parallel

**35** ps.setInitAllTasks(t);<br>
ps.cetIask(tasks[i]);<br>
ps.run();<br>
ToResult r = (ToResult) ps.getResult();<br>
ToResult r = (ToResult) ps.getResult();<br>
ToResult r = (ToResult) ps.getResult();<br>  $\begin{array}{ccc}\n\text{Compute expected} \\
\text{rate of return and volatility,} \\
\text{velocity}[i] = r$ **dist D = [0:(nRunsMC-1)] -> here; double[.] expectedReturnRate = new double[D];** //…. final ToInitAllTasks t = (ToInitAllTasks) initAllTasks; **finish foreach** (point [i] : expectedReturnRate) { PriceStock ps = new PriceStock(); ps.setInitAllTasks(t); ps.setTask(tasks[i]); ps.run(); ToResult r = (ToResult) ps.getResult(); expectedReturnRate[i] = r.get\_expectedReturnRate(); volatility $[i]$  = r.get volatility();

- A tasks array (of size nRunsMC) is initialized withToTask instances at each index.
- Task:
	- Simulate stock trajectory,
	- **Compute expected** rate of return and volatility,
	- **Report average** expected rate of return and volatility.

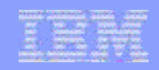

## JGF Monte Carlo benchmark -- Distributed

**36** ps.setInitAllTasks(t);<br>
ps.cerTask(tasks[i]);<br>
ps.run();<br>
ToResult r = (ToResult) ps.getResult();<br>
ToResult r = (ToResult) ps.getResult();<br>
ToResult r = (ToResult) ps.getResult();<br>
<br> **36** expected rate of return and v **dist D = dist.factory.block([0:(nRunsMC-1)]); double[.] expectedReturnRate = new double[D];** //…. final ToInitAllTasks t = (ToInitAllTasks) initAllTasks; **finish ateach** (point [i] : expectedReturnRate) { PriceStock ps = new PriceStock(); ps.setInitAllTasks(t); ps.setTask(tasks[i]); ps.run(); ToResult r = (ToResult) ps.getResult(); expectedReturnRate[i] = r.get\_expectedReturnRate(); volatility $[i]$  = r.get volatility();

- A tasks array (of size nRunsMC) is initialized withToTask instances at each index.
- Task:
	- Simulate stock trajectory,
	- **Compute expected** rate of return and volatility,
	- **Report average** expected rate of return and volatility.

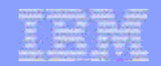

## RandomAccess

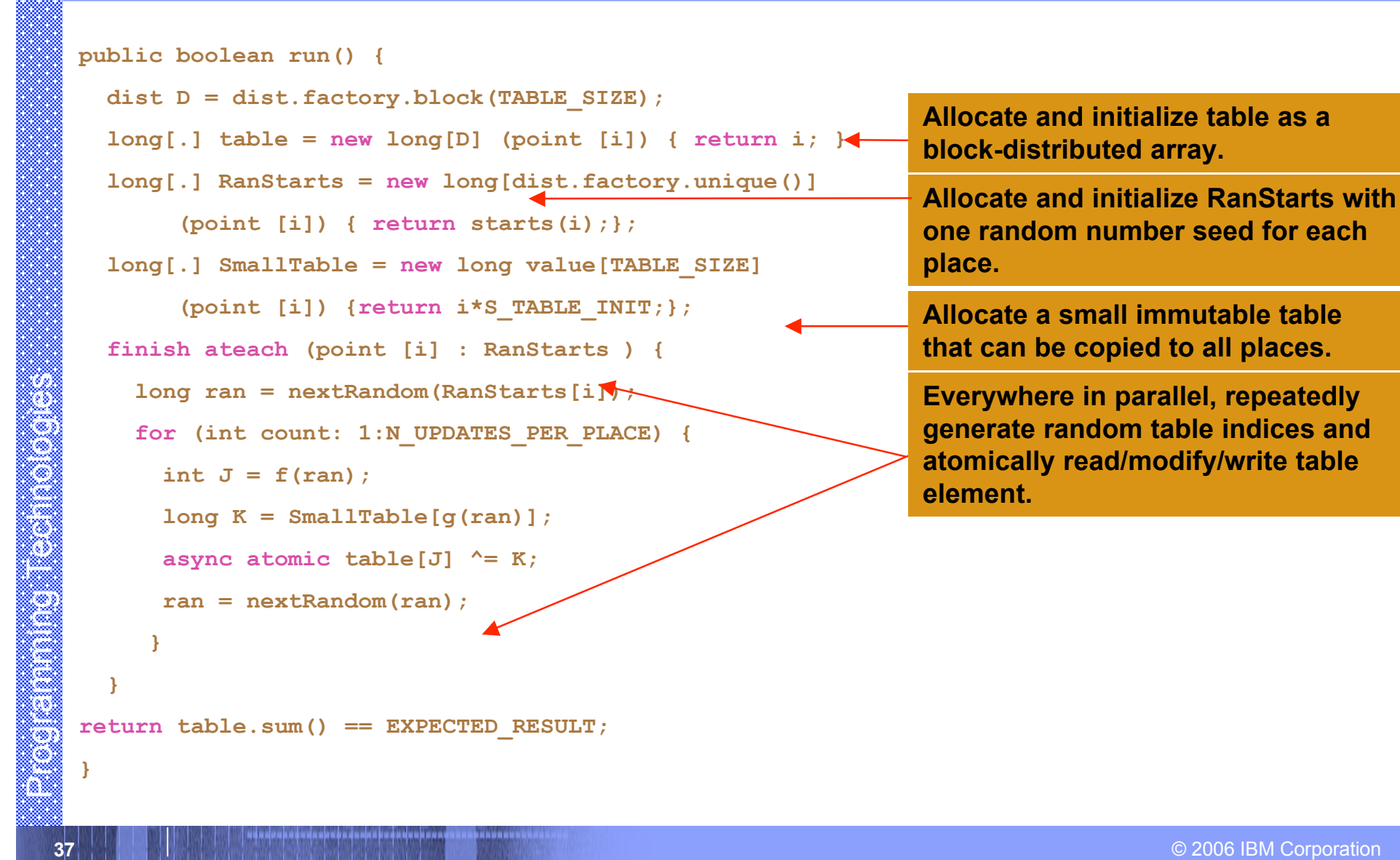

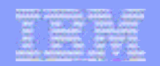

# Jacobi

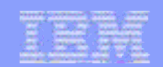

# Advanced topics

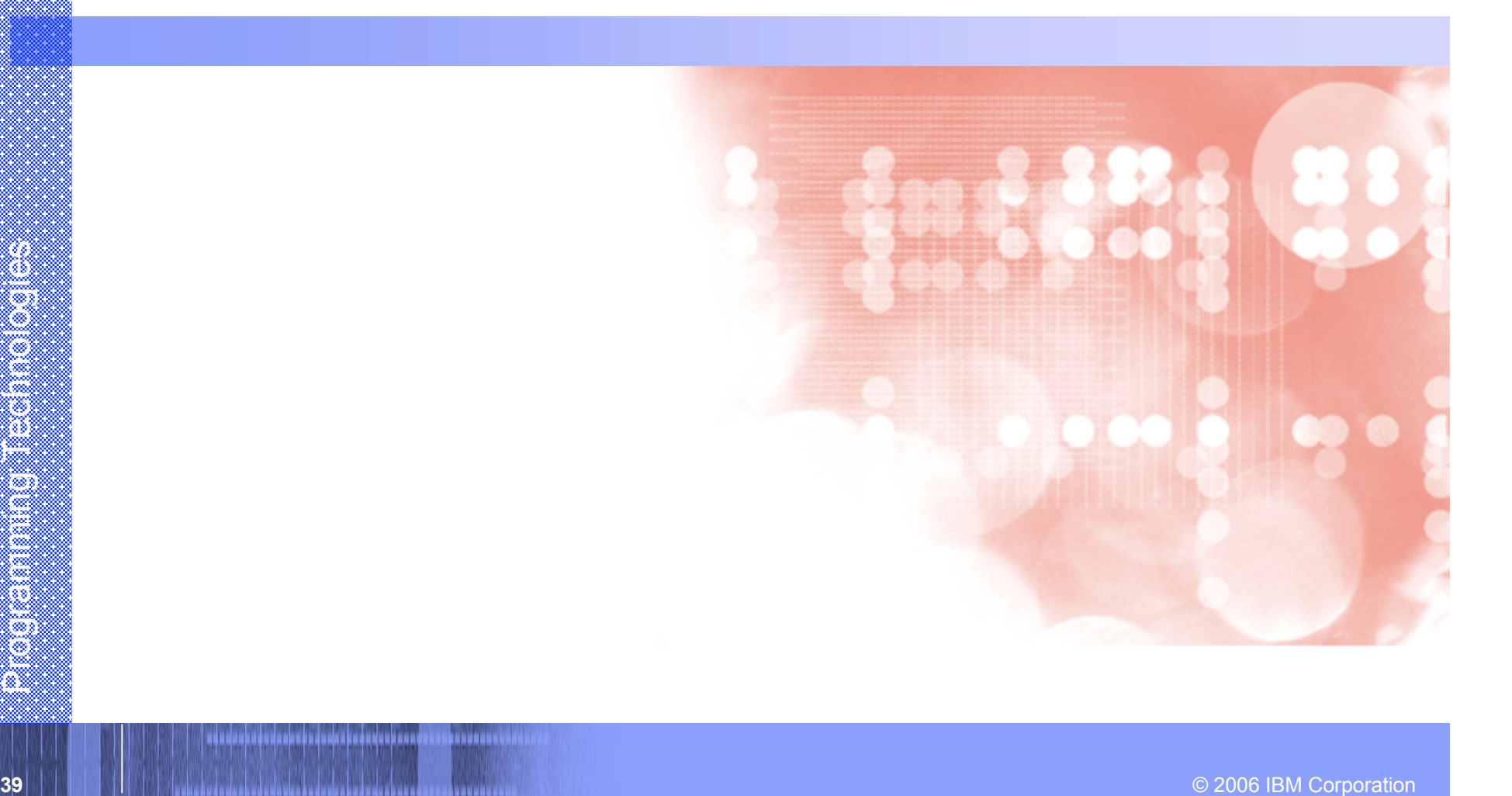

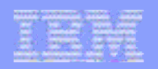

## Dependent types

- **Class or interface that is a function of values.**
- **Programmer specifies properties of a type – public final instance fields.**
- **Programmer may specify refinement types as predicates on properties**
	- $-$  T( $V_1,...,V_n : c$ )
	- all instances of t with the values f<sub>i</sub>==v<sub>i</sub> satisfying c.
	- c is a boolean expression over predefined predicates.

**….**

```
40 Programmer may specify<br>
40 example 10 corporation<br>
4 example 10 example 10 example 10 example 10 example 10 example 10 example 10 example 10 example 10 example 10 example 10 example 10
                                                              public class List( int(: n >=0) n) {
                                                                  this(:n>0) Object value;
                                                                  this(:n>0) List(n-1) tail;
                                                                  List(t.n+1) (Object o, List t) {
                                                                          n=t.n+1; tail=t;value=o;}
                                                                  List(0) () { n = 0; }
                                                                  this(0) List(l.n) a(List l) {
                                                                    return l; }
                                                                  this(:n>0) List(n+l.n) a(List l) {
                                                                    return new List(value, tail.append(l));
                                                                  }
                                                                  List(n+l.n) append(List l) {
                                                                     return n==0?
                                                                        this(0).a(l) : this(:n>0) .a(l);
                                                                  }
```
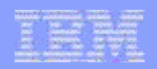

## Place types

- **Every X10 reference inherits the property (place loc) from X10RefClass.**
- **The following types are permitted:**
	- $-$  Foo@?  $\rightarrow$  Foo
	- $-$  Foo  $\rightarrow$  Foo(: loc == here)
	- $-$  Foo $@x \rightarrow$  Foo(: loc == x.loc)

```
41 © 2006 IBM Corporation Programming Technologies
                                             class Tree (boolean ll) {
                                                nullable<Tree>(:this.ll =>
                                                               (ll& loc==here))@? left;
                                                nullable<Tree> right;
                                                int node;
                                               Tree(l) (final boolean l,
                                                 nullable<Tree>(:l =>
                                                              (ll&loc==here))@? left,
                                                 nullable<Tree> right,
                                                 int s) {
                                                ll=l; this.left=left; this.right=right;
```

```
 node=s;
```
 **}**

**…**

**}**

 **Place types are checked by place-shifting operators (async, future).**

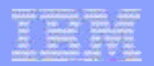

## Region and distribution types

------------

```
abstract value class point (nat rank) {
   type nat = int : self \geq 0) ;
    abstract static value class factory {
      abstract point(val.length) point(final int[] val);
      abstract point(1) point(int v1);
      abstract point(2) point(int v1, int v2);
    … }
 …
    point(rank) (nat rank) { this.rank = rank; }
   abstract int get( nat(: i \le n) n);
    abstract boolean onUpperBoundary(region r,
                       nat(:i \leq r.random) i);
    abstract public boolean onLowerBoundary(region r,
                       nat(:i \leq r.random) i);
                                                           class point( nat rank ) { ...}
                                                           class region( nat rank, boolean rect,
                                                              boolean lowZero ) { … }
                                                           class dist(nat rank, boolean rect,
```
 **abstract boolean gt( point(rank) p); abstract boolean lt( point(rank) p); abstract point(rank) mul( point(rank) p);**

```
abstract int get (nat(: i <= n) n);<br>
abstract boolean only performancy (region r,<br>
and (: i <= r.rank) i);<br>
abstract public boolean onlower<br>Boundary (region r,<br>
abstract public boolean onlower<br>Boundary (region r,<br>
boolean 
                                                                                    boolean lowZero,
                                                                                    region(rank,rect,lowZero) region,
                                                                                    boolean local, boolean safe ) { … }
                                                                                 class Array<T>( nat rank, boolean rect,
                                                                                     boolean lowZero,
                                                                                      region(rank,rect,lowZero) region,
                                                                                     boolean local, boolean safe,
                                                                                     boolean(:self==(this.rank==1)&rect&lowZero&local)
                                                                                         rail,
                                                                                     dist(rank, rect, lowZero, region,local,safe) dist
                                                                                    ) { ...}
```
Dependent types statically express many important relationships between data.

 **…**

 **…**

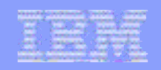

## Implicit syntax

 **Use conventional syntax for operations on values of remote type:**

```
 x.f = e //write x.f of type T
  \rightarrow final T v = e;
           finish async(x.loc) {
              x.f=v;
 }
```
 $... = ...x.f$   $//read x.f of type T$ 

 **future<T>(x.loc){x.f}.force()**

 **Similarly for array reads and writes.**

 **Invoke a method synchronously on values of remote type**

```
Finish async (x.1oc) {<br>
x.f=v;<br>
\therefore final T1 v1 = e1;<br>
\therefore final Tn vn = en;<br>
\therefore final Tn vn = en;<br>
\therefore final Tn vn = en;<br>
\therefore final Tn vn = en;<br>
\therefore final Tn vn = en;<br>
\therefore final Tn vn = en;<br>
\therefore final Tn
                                                                                  e.m(e1,…,en);

                                                                                             final T v = e;
                                                                                             final T1 v1 = e1;
                                                                                   …
                                                                                             final Tn vn = en;
                                                                                           finish async (v.loc) {
                                                                                              v.m(v1,…,vn);
                                                                                   }
```
 **Similarly for methods returning values.**

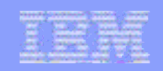

# Tiled regions

**Tiled region (TR) is a region or an array (indexed by a region) of tiled regions.**

```
region(2) R = [1:N*K];
```

```
region(1:rect)[] S =
```

```
 new region[[1:K]]
```

```
 (point [i]){[(i-1)*N+1:I*N]};
```

```
region[] S1 = new region[]
```

```
 {[1:N],[N+1:2*N]};
```
## **Examples:**

- Blocked, cyclic, block cyclic
- Arbitrary, irregular cutsets
- **Tiled region is a tree with leaves labeled with regions.**
	- $-$  TR depth = depth of tree
	- TR uniform = all leaves at same depth
	- Tile = region labeling a leaf
	- Orthogonal TR = tiles do not overlap
	- $-$  Convex TR = each tile is convex.
- **44 <b>Examples:**<br> **44 Corporation** Proportion Programming Technology<br> **444 Corporation Programming Technology**<br> **444 Corporation** Programming Technology<br> **444 Corporation** Programming Technology<br> **444 Corporation** Programmi **A tiled region provides natural structure for distribution.**

## User defined distributions

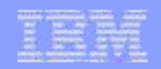

## Future Plans

## **X10 API in C, Java**

- X10 Core Library
	- asyncs, future, finish, atomic, clocks, remote references
- X10 Global Structures Library
	- Arrays, points, regions, distributions

## **Optimized SMP imp**

- Locality-aware
- Good single-thread perf.
- Efficient inter-language calls

## **Annotations**

- Externalized AST representation for source to source transformations.
- Arrays, points, regions,<br>
distributions<br> **415 45** Optimized SMP imp<br>
 Locality-aware<br>
 Good single-thread perf.<br>
 Efficient inter-language calls<br> **42006 IBM Corporation**<br>
 Application development<br>
 Application devel – Meta-language for programmers to specify their own annotations and transformations
	- **SAFARI**
		- Support for annotations.
		- Support for refactorings
	- **Application development**

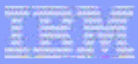

## HPC Landscape: 20K view

Our view!

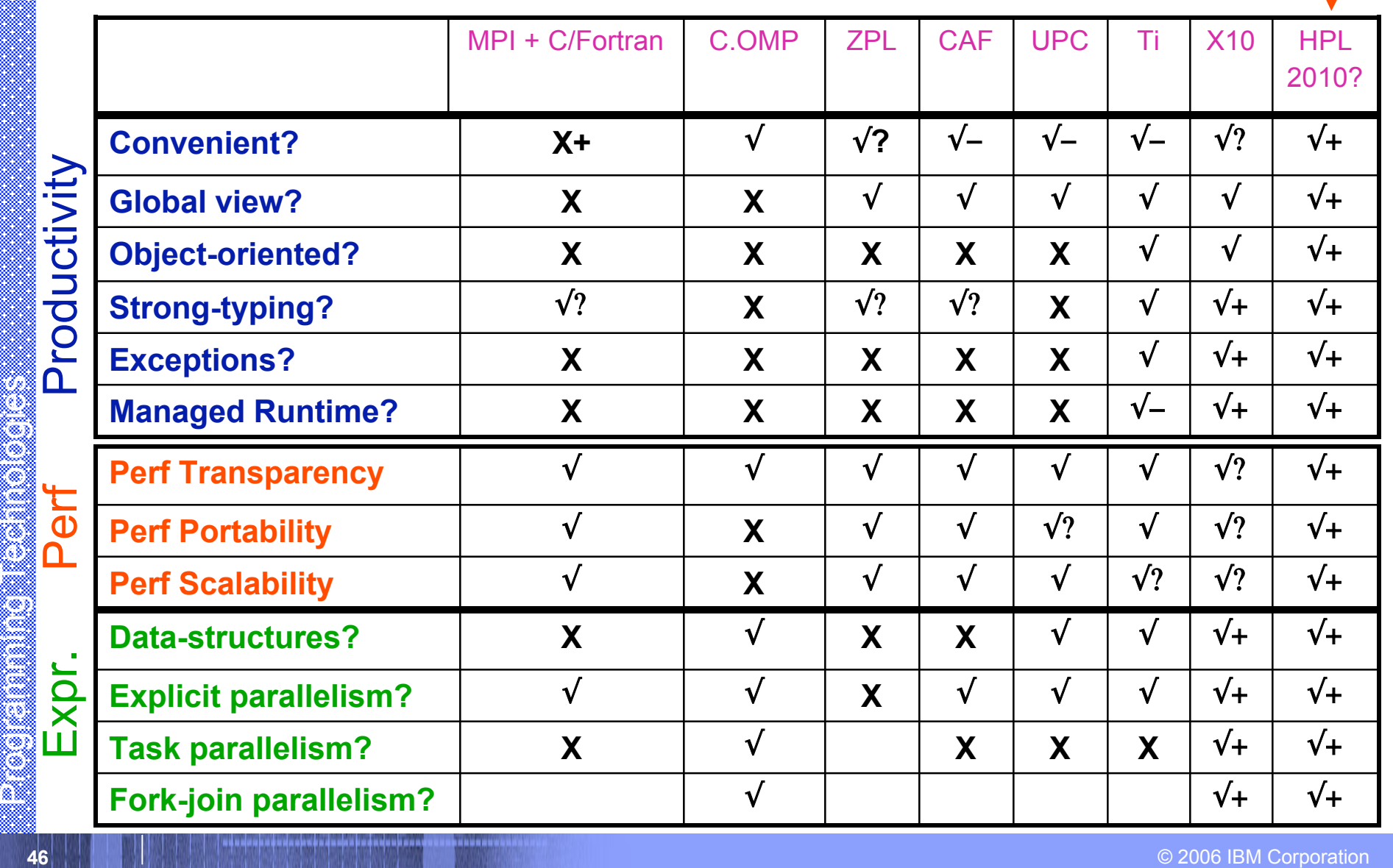

ř